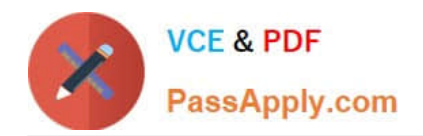

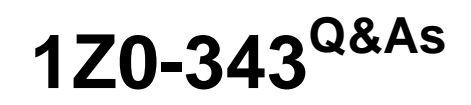

JD Edwards EnterpriseOne Distribution 9.2 Implementation Essentials

# **Pass Oracle 1Z0-343 Exam with 100% Guarantee**

Free Download Real Questions & Answers **PDF** and **VCE** file from:

**https://www.passapply.com/1z0-343.html**

100% Passing Guarantee 100% Money Back Assurance

Following Questions and Answers are all new published by Oracle Official Exam Center

**C** Instant Download After Purchase

**83 100% Money Back Guarantee** 

- 365 Days Free Update
- 800,000+ Satisfied Customers

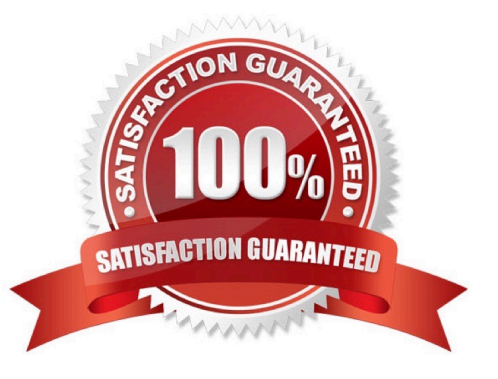

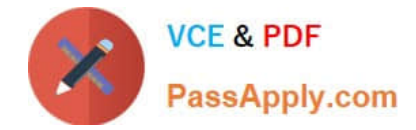

### **QUESTION 1**

A client transfers inventory between warehouses within the same company. Both warehouses carry the inventory at the same cost. In the journal entries for the transfer, the client finds that the batch amount is blank.

Identify the correct reason why this happened.

A. The client should reverse the transfer transaction, create an issue to remove quantity from the old location, and then create an adjustment to add quantity to the new location.

B. The AAIs are set up incorrectly. Correct the AAIs so that the journal entry amount will appear.

C. No correction is necessary. A batch with a blank amount is correct.

D. The cost is incorrect for one of the warehouses. The client should reverse the transfer, verify the cost, and re-enter the transaction.

E. The client should carry the inventory cost at different amounts for each warehouse. This approach ensures that a variance journal entry is created.

Correct Answer: C

#### **QUESTION 2**

When setting up Kit Items in E1, how does the system store those items?

A. Inventory for Kit Parents Items is stored in a dedicated Kit\\'s location.

B. The system stores the parent items in the F41021 file and adds text lines for the components during sales order entry.

C. The system does not carry inventory for the parent item; the parent item simply represents all components bundled together as an assembled item and only components are stored in the system.

D. The system creates a Work Order for the Parent item and when the work order is completed, the inventory is updated to a specific location where the sales order can be hard committed.

Correct Answer: C

#### **QUESTION 3**

Your client uses an Order Policy Code of 0 (Reorder Point) to calculate suggested order quantities in the Purchase Order generator (P43011).

Which statement is true about Order Policy Code 0?

A. Suggested Order Quantity = Reorder Point - (Quantity Available + On Order)

- B. Suggested Order Quantity = Economic Order Quantity + Multiple Order Quantity ?Quantity Available
- C. Suggested Order Quantity = Amount in Value Order Policy field on Manufacturing Data

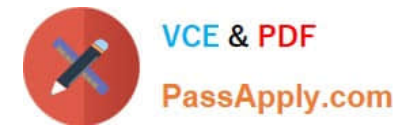

- D. Suggested Order Quantity = Reorder Point + Safety Stock (Quantity Available On Order)
- E. Suggested Order Quantity = Economic Order Quantity + Reorder Point (Quantity Available + On Order)

Correct Answer: D

## **QUESTION 4**

To set up commissions for a salesperson, which three elements must be linked? (Choose three.)

- A. Order type
- B. the DMAAIs (Distribution and Manufacturing Automatic Accounting Instructions)
- C. Commission Percentage
- D. Customer

Correct Answer: ACD

Reference: https://docs.oracle.com/cd/E59116\_01/doc.94/e58763/commission\_info.htm#WEASO715

## **QUESTION 5**

A company has a customer who usually orders the same items, but not on a regular schedule. You have recommended that they create templates to increase order entry efficiency.

Which two steps are required? (Choose two.)

A. Attach the recurring order template to the customer in the Customer Master program (P03013).

B. Turn on order template processing in the Sales Order Entry program (P4210) processing options.

C. Use the Customer Template Rebuild program (R42815) to create a template from the customer\\'s order history.

D. Use the Recurring Order Template Rebuild program (R42808) to create a recurring order from the customer\\'s order history.

E. Turn on recurring order processing in the Sales Order Entry program (P4210) processing options.

Correct Answer: CE

[1Z0-343 VCE Dumps](https://www.passapply.com/1z0-343.html) [1Z0-343 Exam Questions](https://www.passapply.com/1z0-343.html) [1Z0-343 Braindumps](https://www.passapply.com/1z0-343.html)